## Deep Learning Tutorial

Introduction to Torch7 and Theano

## Current tooling landscape

- 2015: Explosion in frameworks: [Theano](http://deeplearning.net/software/theano/), [Torch7](http://torch.ch), [MXnet,](https://github.com/dmlc/mxnet) [TensorFlow,](https://www.tensorflow.org/) [Chainer](http://chainer.org/), [Nervana/Neon](https://github.com/nervanasystems/neon), [CNTK](https://cntk.codeplex.com/), [brainstorm](https://github.com/IDSIA/brainstorm), [SINGA](https://singa.incubator.apache.org/), [Deeplearning4j,](https://github.com/deeplearning4j/deeplearning4j) [Caffe,](https://github.com/BVLC/caffe) …
- Most have (multiple) higher-level libraries on top.
- Two currently most popular, two paradigms:
	- Theano: Symbolic graph.
	- Torch7: Direct, numeric layers. (but see nngraph)

- This session: get a quick feeling for paradigms.
	- i.e. Not an in-depth tutorial!

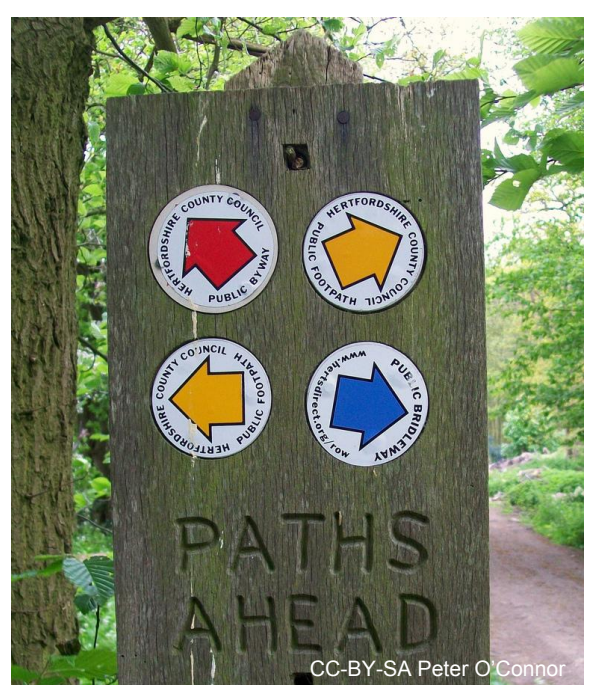

## Torch7

- Long history ranging back to 2002, multiple rewrites.
	- Read: a ton of experience flowed into it.
- Big-name users: Google (DeepMind), Facebook, Twitter.
- Written in LuaJIT and C/CUDA.
- Conceptually just like current exercise.
	- Hence, shorter introduction.

**Resources** 

- [Getting started](http://torch.ch/docs/getting-started.html).
- Soumith's [CVPR15 notebook](https://github.com/soumith/cvpr2015/blob/master/Deep%20Learning%20with%20Torch.ipynb).
- "Official" [tutorial series](https://github.com/torch/tutorials).
- [Cheat-sheet](https://github.com/torch/torch7/wiki/Cheatsheet) wiki with many links.

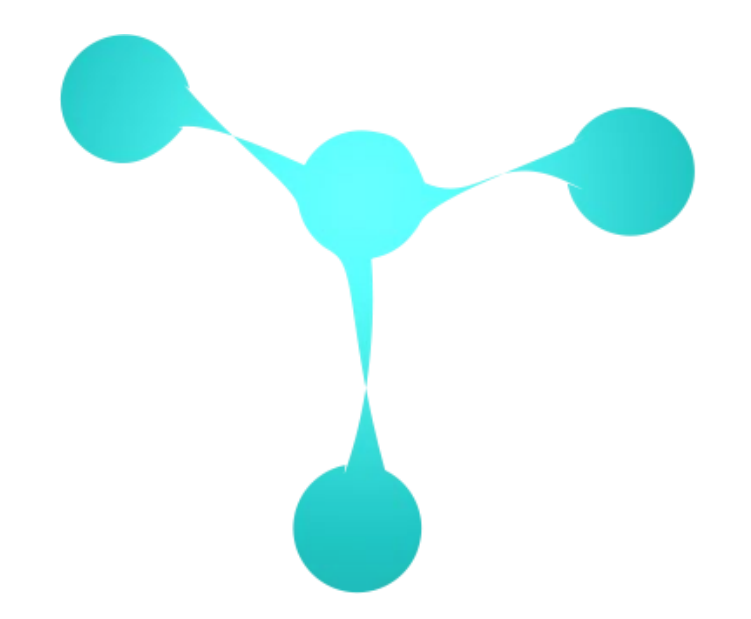

## Theano

- Started in 2007 by LISA Lab@Montréal.
- Framework for symbolic computing with tensors.
	- Conceptually very different!
- Python!
- Used by many deep-learning labs.

**Resources** 

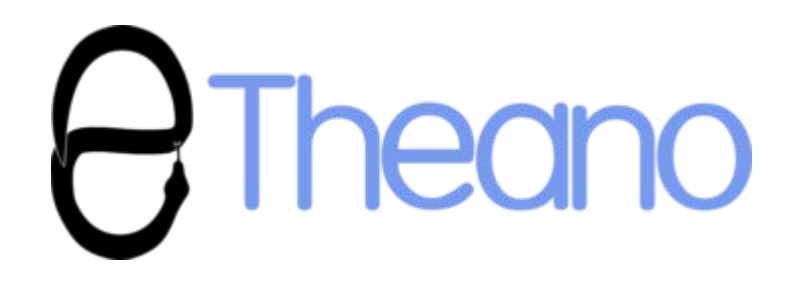

- Official [Theano tutorial](http://deeplearning.net/software/theano/tutorial/).
- Official [Deep Learning with Theano tutorial series](http://www.deeplearning.net/tutorial/).
- **DLSS'15** tutorial series.
- Kazuya's [notebook](https://github.com/k-kawakami/Theano_Tutorial/blob/master/Theano_Tutorial.ipynb).